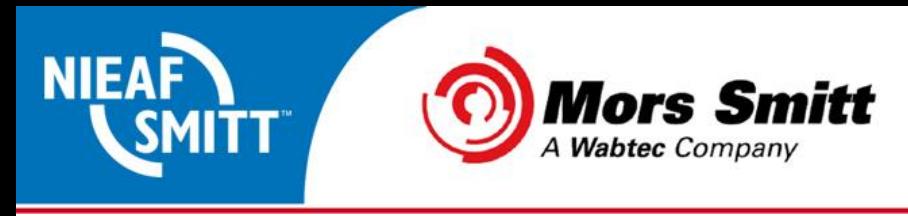

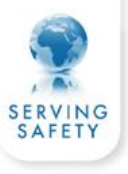

## **Uploaden gegevens van PATManager naar SafetyPAT 3140**

1. Tester gereed zetten voor ontvangst:

Kies vanuit het opties menu de optie "Ontvangen"

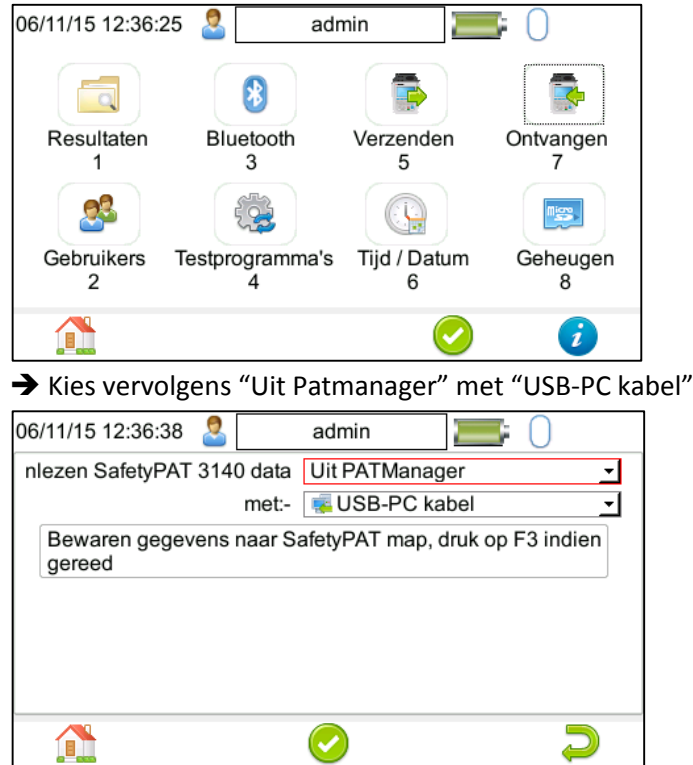

**LET OP!** Druk op dit moment **NIET** op F3! Op dit moment is de SP3140 "zichtbaar" op de PC

Mors Smitt B.V. · Vrieslantlaan 6 · 3526 AA Utrecht · P.O. Box 7023 · 3502 KA Utrecht · The Netherlands · I www.morssmitt.com · www.nieaf-smitt.com T +31 (0)30 288 13 11 · F +31 (0)30 289 88 16 · E sales@nieaf-smitt.nl · purchasing@nieaf-smitt.nl VAT no. NL 003805530B01 • ABN AMRO Bank N.V. no. 63.30.47.155 • BIC: ABNANL2A • IBAN: NL94ABNA0633047155 • Chamber of Commerce no. 30000388

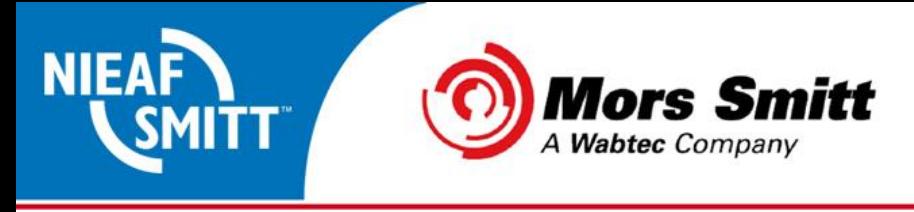

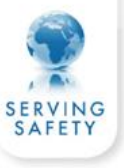

- 2. Start nu het verzenden van de gegevens vanuit PATManager:
	- Selecteer Upload naar tester vanuit het tabblad "Gegevensoverdracht":

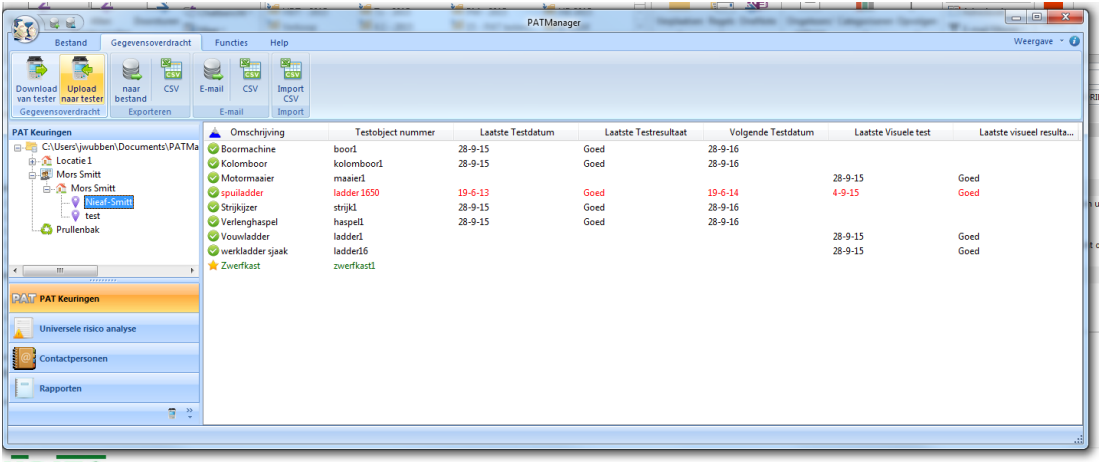

Selecteer de SP3140 uit het keuzemenu en indien nodig de opdrachtgever/Locatie/Afdeling:

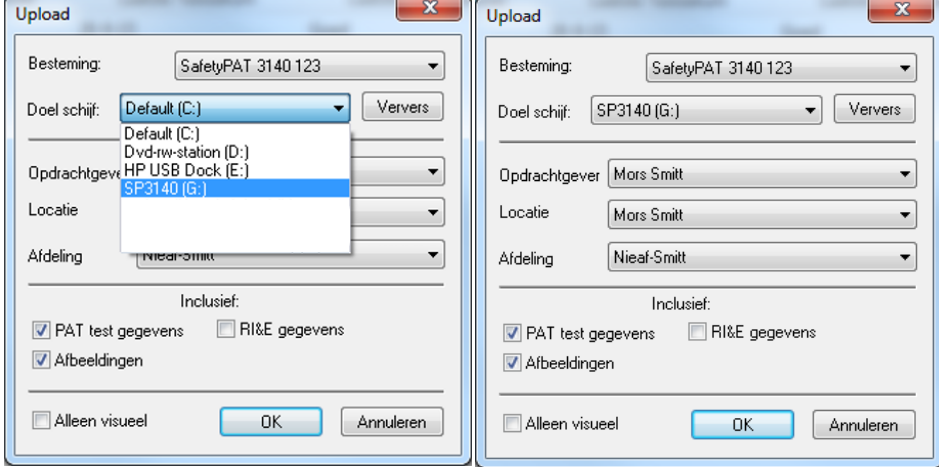

Selecteer wat er verzonden moet worden via "inclusief".

→ Na het uploaden geeft de software de volgende melding:

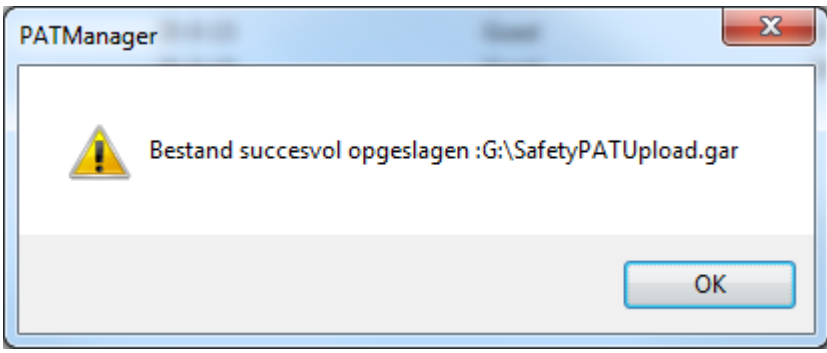

Mors Smitt B.V. · Vrieslantlaan 6 · 3526 AA Utrecht · P.O. Box 7023 · 3502 KA Utrecht · The Netherlands · I www.morssmitt.com · www.nieaf-smitt.com T +31 (0)30 288 13 11 · F +31 (0)30 289 88 16 · E sales@nieaf-smitt.nl · purchasing@nieaf-smitt.nl

VAT no. NL 003805530B01 • ABN AMRO Bank N.V. no. 63.30.47.155 • BIC: ABNANL2A • IBAN: NL94ABNA0633047155 • Chamber of Commerce no. 30000388

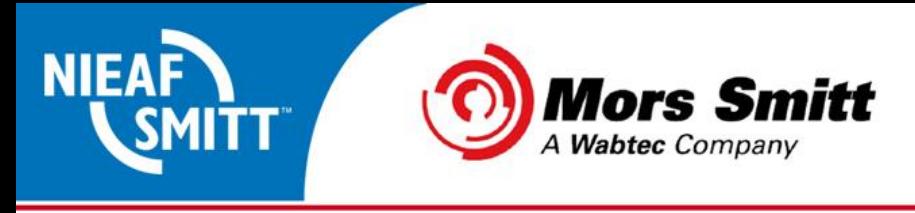

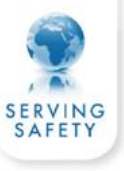

3. Kies nu op de tester F3 waarna het volgende scherm getoond wordt:

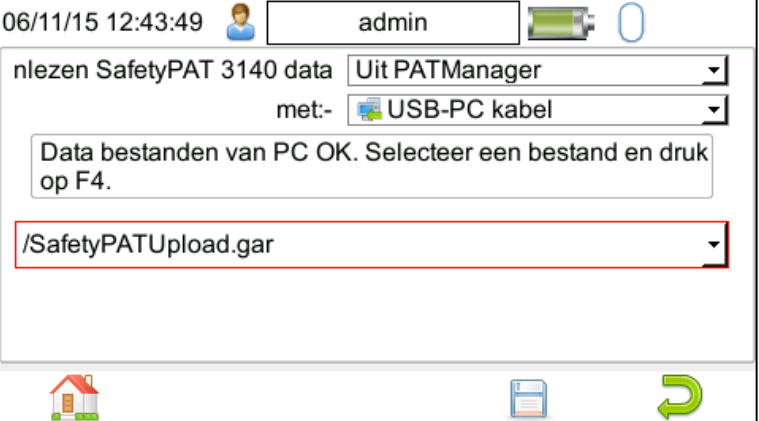

→ Kies F4 "bewaren" om de upload data toe te voegen.

 $\rightarrow$  indien er reeds gegevens in de tester aanwezig zijn wordt de volgende melding getoond:

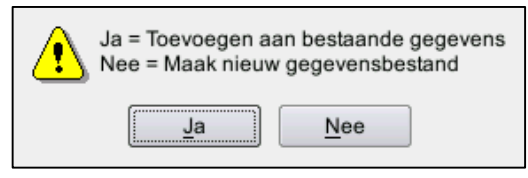

 $\rightarrow$  na het verwerken van de gegevens wordt gemeld dat de upload gereed is.

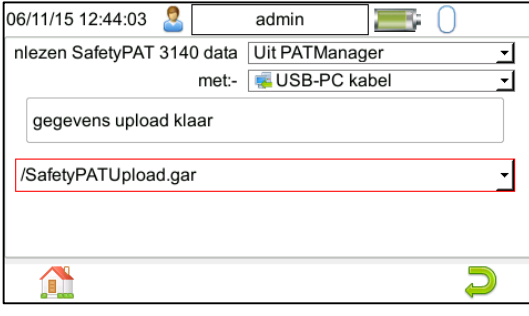

Mors Smitt B.V. · Vrieslantlaan 6 · 3526 AA Utrecht · P.O. Box 7023 · 3502 KA Utrecht · The Netherlands · I www.morssmitt.com · www.nieaf-smitt.com T +31 (0)30 288 13 11 · F +31 (0)30 289 88 16 · E sales@nieaf-smitt.nl · purchasing@nieaf-smitt.nl VAT no. NL 003805530B01 · ABN AMRO Bank N.V. no. 63.30.47.155 · BIC: ABNANL2A · IBAN: NL94ABNA0633047155 · Chamber of Commerce no. 30000388